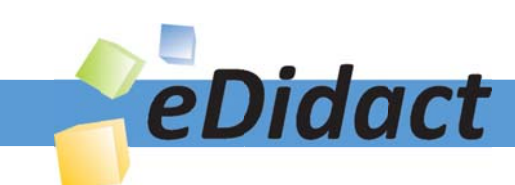

# Arbeitsmaterialien für Lehrkräfte

# Kreative Ideen und Konzepte inkl. fertig ausgearbeiteter Materialien und Kopiervorlagen für einen lehrplangemäßen und innovativen Unterricht

Thema: Technik - Wirtschaft - Soziales, Ausgabe: 29

Titel: Anlegen eines Taschengeldkontos als Kassenbuch -Tabellenkalkulation (23 S.)

## Produkthinweis zur »Kreativen Ideenbörse Sekundarstufe«

Dieser Beitrag ist Teil einer Print-Ausgabe aus der »Kreativen Ideenbörse Sekundarstufe« der Mediengruppe Oberfranken – Fachverlage GmbH & Co. KG\*. Den Verweis auf die jeweilige Originalquelle finden Sie in der Fußzeile des Beitrags.

Alle Beiträge dieser Ausgabe finden Sie hier.

Seit über 15 Jahren entwickeln erfahrene Pädagoginnen und Pädagogen kreative Ideen und Konzepte inkl. sofort einsetzbarer Unterrichtsverläufe und Materialien für verschiedene Reihen der Ideenbörse.

Informationen zu den Print-Ausgaben finden Sie hier.

\* Ausgaben bis zum Jahr 2015 erschienen bei OLZOG Verlag GmbH, München

## **Beitrag bestellen**

- > Klicken Sie auf die Schaltfläche Dokument bestellen am oberen Seitenrand.
- Alternativ finden Sie eine Volltextsuche unter www.eDidact.de/sekundarstufe.

## Piktogramme

In den Beiträgen werden – je nach Fachbereich und Thema – unterschiedliche Piktogramme verwendet. Eine Übersicht der verwendeten Piktogramme finden Sie hier.

## Nutzungsbedingungen

Die Arbeitsmaterialien dürfen nur persönlich für Ihre eigenen Zwecke genutzt und nicht an Dritte weitergegeben bzw. Dritten zugänglich gemacht werden. Sie sind berechtigt, für Ihren eigenen Bedarf Fotokopien in Klassensatzstärke zu ziehen bzw. Ausdrucke zu erstellen. Jede gewerbliche Weitergabe oder Veröffentlichung der Arbeitsmaterialien ist unzulässig.

Die vollständigen Nutzungsbedingungen finden Sie hier.

Haben Sie noch Fragen? Gerne hilft Ihnen unser Kundenservice weiter: Kontaktformular | △ Mail: service@eDidact.de **E** Post: Mediengruppe Oberfranken - Fachverlage GmbH & Co. KG E.-C.-Baumann-Straße 5 | 95326 Kulmbach http://www.eDidact.de | https://www.bildung.mgo-fachverlage.de

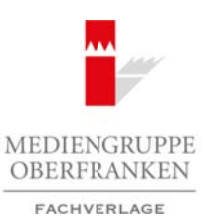

# **Anlegen eines Taschengeldkontos als Kassenbuch – Tabellenkalkulation 2.35**

# **Vorüberlegungen**

## **Kompetenzen und Unterrichtsinhalte:**

- *Die Schüler planen und gestalten ein Taschengeldkonto als Kassenbuch.*
- *Sie wenden bei der Erstellung des Taschengeldkontos mit der Tabellenkalkulation einfache Formeln bzw. Funktionen an und erlernen einfache Grundregeln der Buchführung.*

## **Anmerkungen zum Thema (Sachanalyse):**

Im Unterricht ist es sinnvoll, sich auf die einfachste Variante eines Kassenbuches – zunächst ohne Berücksichtigung der Umsatzsteuer – zu konzentrieren und diese mithilfe eines verfügbaren Tabellenkalkulationsprogrammes umzusetzen. Im Unterrichtsbeispiel wird hierfür das **Programm Microsoft Excel in der Version 2010** verwendet.

## **Was ist ein Kassenbuch?**

Ein Kassenbuch ist die einfachste Form der Buchführung. Es eignet sich nicht nur dazu, einen Überblick über private Einnahmen und Ausgaben zu erlangen. Ein einfaches Kassenbuch kann durchaus ausreichend für die **Buchführung** sein (z.B. wenn man als Auszubildender oder Student einer Nebentätigkeit nachgeht und diese dem Finanzamt gegenüber nachweisen muss).

Ebenso eignet sich ein Kassenbuch hervorragend für **Privatleute**, welche für gelegentlich ausgeführte Arbeiten Rechnungen erstellen, auf diesen aber keine Umsatzsteuer ausweisen, oder aber zur Führung der Kasse einer Abteilung bzw. eines sehr kleinen Vereins.

Weiterhin ist es für **Einzelunternehmer** selbst mit einem größeren Umsatzrahmen vollkommen ausreichend, statt einer teuren und komplizierten Software für Buchhaltung ein einfaches Kassenbuch zu führen. Und zu guter Letzt erfasst man in größeren Unternehmen sämtliche Einnahmen und Ausgaben, welche mit Barmitteln bestritten werden, mithilfe eines Kassenbuchs.

Mit einem Kassenbuch wird die **interne Kasse** verwaltet. Es erfasst Einnahmen und Ausgaben von Barmitteln, um so einen Überblick darüber zu erhalten, ob ein Soll oder Haben vorliegt, sowie dessen jeweilige Höhe zu dokumentieren. Einnahmen und Ausgaben werden hierfür durch Eintragen in das Kassenbuch "eingebucht", dabei werden folgende Daten erfasst:

- Datum des Geschäftsvorfalls,
- Belegnummer,
- Steuersatz,
- Einnahme in die Kasse,
- Ausgabe aus der Kasse,
- Umsatzsteuer (zum Teil "Vorsteuer" genannt),
- aktueller Kassenbestand.

Das Kassenbuch erfasst somit alle sogenannten **Geschäftsvorfälle** eines Unternehmens und stellt immer die **aktuelle Lage** dar. Das Kassenbuch sollte regelmäßig geführt werden. Es empfiehlt sich, **Ausgangsrechnungen** immer mehrfach zu erstellen. Neben der Rechnung, die der Empfänger erhält, sollte eine Kopie für das Kassenbuch erstellt werden. Neben den Ausgangsrechnungen, müssen alle **Eingangsrechnungen** und **Belege** erfasst werden, die die Kosten eines Unternehmens darstellen und der Kasse zur Last fallen. Beide Belegarten sollten chronologisch geordnet in einem Ordner abgelegt werden. Die entsprechenden Buchungen im Kassenbuch sollten in derselben Reihenfolge angelegt werden. Arbeitsmaterialien Sekundarstufe Hauptschule **2.35**<br> **Arbeitsmaterialien Sekundarstufe Hauptschule 12.35**<br> **Complete Hauptschule Sekundarsture Hauptschule Complete Hauptschule Complete Complete Arbeits for the complete Arb** (c) Sinmon (Sachanalyse):<br>
Sinmon), sich auf die einfachsteadhandle eines Kassenbuches – zunächst ohner trumatateuer – zu konzentrerenjuind diese mithlife eines verfügbaren Tabel<br>
The trumatateuer – zu konzentrerenjuind di

Berufliche Orientierung & Unterrichtsprojekte: Technik – Wirtschaft – Soziales, Ausgabe 29, 12/2013 1999 12/2013

# **2.35 Anlegen eines Taschengeldkontos als Kassenbuch – Tabellenkalkulation**

# **Vorüberlegungen**

**Tipp:** Alle Belege sollten nochmals von Hand durchnummeriert und die entsprechende Nummerierung in einem elektronischen Kassenbuch bei der Erfassung der jeweiligen Buchung erfasst werden.

Sowohl einem Steuerbüro als auch einem Steuerprüfer erleichtert dies die Arbeit wesentlich, dem Buchführenden erspart es Kosten und weitere Umstände. Ein Kassenbuch hilft, mehrere wichtige Ziele zu erfüllen. Egal, ob es privat oder geschäftlich geführt wird, als Resultat erhält man:

- Erfassung des aktuellen Stands der Kasse,
- Erzeugung einer Einnahme-Überschuss-Rechnung,
- Erzeugung und Übermittlung der Umsatzsteuervoranmeldung,
- einen beruhigenden Überblick.

## **Wer muss ein Kassenbuch führen?**

Eine direkte rechtliche Verpflichtung, ein Kassenbuch zu führen, leitet sich für Privatpersonen sowie Nebenerwerbstätige und Einzelunternehmer nicht ab. Es existiert aber eine Verpflichtung, eingenommene Umsatzsteuer in regelmäßigen Abständen an das **Finanzamt** in Form einer sogenannten **Umsatzsteuervoranmeldung** zu melden. Ebenso ist es für Verantwortliche eines Vereins wichtig nachzuweisen, welche Gelder fließen und welche Ausgaben den Einnahmen gegenüberstehen.

Die Voranmeldung von eingenommener und eventuell ausgelegter Umsatzsteuer (z.B. durch den Einkauf von Verbrauchsmaterial) ist seit einigen Jahren ausschließlich auf dem **elektronischen Weg** möglich. Das Führen eines Kassenbuches wird somit indirekt doch zu einer **prinzipiellen Verpfl ichtung**, will man Problemen mit dem eigenen Finanzamt aus dem Weg gehen.

In Unternehmen, die, bedingt durch die eigene Struktur oder Größe, sehr komplexe interne Vorgänge für die Verbuchung von Einnahmen und Kosten haben, verhält es sich anders. Beispielhaft sind hier eine GmbH, eine GbR oder eine AG erwähnt. Bei diesen Geschäftsformen ist neben der **doppelten Buchführung** die Pflege eines Kassenbuches eine Verpflichtung, weil hier für direkte Barentnahmen eine tatsächliche, reale Kasse zur Verfügung stehen muss, um Mitarbeitern des Unternehmens beispielsweise die Beschaffung von Verbrauchsmaterialien zu ermöglichen, Reisekosten vorzustrecken oder andere, Barmittel erfordernde Prozesse zu ermöglichen. **Arbeitsmaterialien Sekundarstufe - Table lientifiel at the method of the method in the set of the method in the set of the method in the set of the set of the set of the set of the set of the set of the set of the set of** (i), ob es privat oder geschäftlich geführt wird), als Resultat erhäll man:<br>
ellem Slands der Kasse.<br>
innahme-Überschuss-Rechnung.<br>
innahme-Überschuss-Rechnung.<br>
innahme-Überschuss-Rechnung.<br>
The Werpflichtung, ein Rassenb

## **Wozu dient das Kassenbuch?**

Prinzipiell dient ein Kassenbuch dazu, einen grundlegenden Überblick über die derzeitige Situation der Kasse zu erhalten. Hierfür werden alle Einnahmen und Ausgaben von Geschäftsvorfällen in das Kassenbuch eingetragen. Dabei kommt immer die Regel zum Einsatz: **Keine Buchung ohne Beleg!**

Einnahmen und Ausgaben können auf unterschiedliche Konten gebucht werden. Dies ermöglicht einen einfachen Überblick, welche Kostenstellen was für Kosten in welcher Höhe verursachen, und welche Kanäle bestimmte Einnahmen in welcher Höhe gebracht haben. Somit verschafft ein Kassenbuch schnell einen Eindruck über die aktuelle finanzielle Situation eines Unternehmens.

Dies gilt allerdings nicht für Unternehmensgrößen, für welche die sogenannte **doppelte Buchführung** oder **weiterführende Bilanzierung** erforderlich ist. In diesen Geschäftsformen stellt ein Kassenbuch nur den aktuellen Stand einer mit Barmitteln zur Verfügung gestellten Kasse dar, welche durch den sogenannten Kassenwart geführt und verwaltet wird.

Ein elektronisch geführtes Kassenbuch kann dazu verwendet werden, eine Umsatzsteuervoranmeldung beim Finanzamt einzureichen, eine sogenannte Einnahmen-Überschuss-Rechnung zu erstellen und andere komfortable Funktionen zur Verfügung stellen.

### $\overline{2}$

# **Anlegen eines Taschengeldkontos als Kassenbuch – Tabellenkalkulation 2.35**

# **Vorüberlegungen**

# **Wie sind die Einnahmen zu verbuchen?**

Als Einnahmen gelten alle Geldbeträge, die nachweisbar durch einen **schriftlichen Beleg** in die Barkasse des Unternehmens oder durch **Überweisung** auf ein separates Geschäfts- oder Privatkonto eingehen. Letzteres gilt aber nur für Privatpersonen und Einzelunternehmer. Betreiber einer anderen Geschäftsform verbuchen Einnahmen in einem Kassenbuch nur dann, wenn der Kasse Barmittel hinzugefügt werden.

Dabei ist zu beachten, dass bei der Buchung im Kassenbuch der genaue, auf dem passenden Beleg angegebene Betrag gebucht wird. Wichtig ist hierbei, dass immer **Bruttobeträge,** also die tatsächliche Summe inklusive Umsatzsteuer, verbucht werden. Eine moderne Kassenbuchsoftware ist in der Lage, je nach Steuersatz die entsprechende Umsatzsteuer selbstständig auszurechnen, um eine Geltendmachung gegenüber dem Finanzamt zu ermöglichen.

Hieraus ergibt sich, dass bei der Rechnungslegung der gültige Umsatzsteuersatz auf den **Nettorechnungsbetrag** aufgeschlagen worden sein muss.

**Achtung:** Einnahmen sind in exakten Summen mit beiden Nachkommastellen zu buchen.

## **Wie sind die Ausgaben zu verbuchen?**

Als Ausgaben gelten alle Geldbeträge, die nachweisbar durch einen **schriftlichen Beleg** die Barkasse des Unternehmens belasten oder von einem separaten **Geschäfts- oder Privatkonto** abgebucht werden. Dies gilt auch hier – wie bei den Einnahmen – wieder nur für Privatpersonen und Einzelunternehmer. Betreiber einer anderen Geschäftsform verbuchen Ausgaben in einem Kassenbuch nur dann, wenn der Kasse tatsächlich Barmittel beispielsweise für die Beschaffung von Verbrauchsmaterialien entnommen werden.

Ebenso wie bei Einnahmen ist bei Ausgaben zu beachten, dass bei der Buchung im Kassenbuch der exakte, auf dem Beleg angegebene Betrag gebucht wird. Besonders wichtig ist auch hierbei, dass immer **Bruttobeträge** verbucht werden. Das heißt, dass die tatsächliche Summe inklusive Umsatzsteuer als Betrag in das Kassenbuch eingeht.

# **Was gilt als Überschuss?**

Die Summe, welche nach der gegenseitigen Aufrechnung von Einnahmen und Ausgaben übrig bleibt, gilt als Überschuss – den man mithilfe eines elektronischen Kassenbuchs in Form einer sogenannten **Einnahmen-Überschuss-Rechnung** darstellen kann. Eine sogenannte Eigenentnahme – das Entnehmen von Geld aus der Kasse für private Zwecke – sollte den Überschuss jedoch nicht übersteigen, da sonst eine negative Kassenbilanz die Folge wäre. Der Unternehmer wäre dann überschuldet.

Häufig passiert es auch, dass Unternehmer bei der Einnahme von Bruttosummen nicht daran denken, dass **Umsatzsteuer** an das Finanzamt abgeführt werden muss. Sie lassen sich von den hohen Summen zu einer zu hohen Eigenentnahme verleiten. Bei der notwendigen Zahlung der **Vorsteuer**, welche monatlich oder quartalsweise getätigt werden muss, ist dann unter Umständen die notwendige Liquidität nicht mehr vorhanden, das Unternehmen zahlungs- und oft handlungsunfähig. Es empfiehlt sich deshalb in jedem Fall, durch das Führen eines Kassenbuches einen Überblick über den aktuellen Überschuss zu behalten, um Eigenentnahmen für den eigenen Lebensunterhalt in einer vertretbaren Grenze zu halten. Arbeitsmaterialien Sekundarstufe Hauptschule **2.35**<br>**Arbeitsmaterialien Sekundarstufe Hauptschule 2.35**<br>**We sind die Ehnahmen zu verlusten?**<br>**We sind die Ehnahmen zu verlusten?**<br>**We sind die Ehnahmen zu verlusten?**<br>**We sin** erfundinmen in einem Kassenbuch näur dam, wenn der Kasse Barmittel<br>
1. "dass bei der Buchung im Kassenbuch<sup>3</sup>nder genaue, auf dem passenden Beleg<br>
1. "das bei der Buchung im Kassenbuch<sup>3</sup>nder genaue, auf dem passenden Bele

Berufliche Orientierung & Unterrichtsprojekte: Technik – Wirtschaft – Soziales, Ausgabe 29, 12/2013 3

# **2.35 Anlegen eines Taschengeldkontos als Kassenbuch – Tabellenkalkulation**

# **Vorüberlegungen**

# **Wie viel erhält das Finanzamt?**

Für die Führung eines Kassenbuches hat in erster Linie die sogenannte Umsatzsteuer eine Relevanz. In Deutschland gelten derzeit zwei Umsatzsteuersätze:

- 19 % auf Waren und Dienstleistungen jeglicher Art (Normalsatz),
- 7 % auf Lebensmittel (ermäßigter Satz).

# **Wie ist ein Kassenbuch am besten zu führen?**

Diese Frage wird vermutlich jeder Steuerberater wie folgt beantworten: akkurat und regelmäßig. Es kommt darauf an, wie die Zielstellung lautet. Ein einfaches Haushaltsbuch oder ein Kassenbuch, das einem Studenten die Einnahmen und Ausgaben aufschlüsselt, kann man durchaus in **Papierform** führen. Dabei stellt man Einnahmen und Ausgaben gegeneinander und ordnet diese vielleicht noch bestimmten Kategorien zu. Ein solches Kassenbuch erfordert einen gewissen Aufwand, weil man die Aufsummierung manuell erledigen muss und sich Fehler einschleichen können. Arbeitsmaterialien Sekundarstufe **Tabellenkalkulation**<br> **Arbeitsmann in Arbeitsmann in Arbeits materialistic control in the state of the security of the security of the security of the security of the security of the secu** (c) dienslietisturgupe jeglicher Art (Normalsala),<br>
and Dienslitsiturgupe jeglicher Art (Normalsala),<br>
thuch ann bester zur führen?<br>
Simulation (eder Steuerbertater wie folgit beantworten: akkurat und regelmäßig, is<br>
die d

Ist hingegen eine Vorsteuer- und Umsatzsteuererklärung gegenüber dem Finanzamt notwendig oder möchte man sich die aufwendige manuelle Aufsummierung ersparen, so empfiehlt sich ein elekt**ronisches Kassenbuch**. Hierbei kann man sowohl Vorlagen für unterschiedliche Tabellenkalkulationsprogramme aus dem Internet herunterladen oder eine individuelle Vorlage selbst erstellen.

Es gibt auch Programme, mit deren Hilfe man ein Kassenbuch auf dem PC führen kann. Die Vielfalt ist hier groß, und so finden sich für Windows-, Mac- oder Linux-Rechner eine Vielzahl von Programmen, welche unterschiedlichsten Funktionsumfang haben, und somit auch unterschiedlich teuer sind.

Die dritte Variante ist ein sogenanntes **Online-Kassenbuch.** Hierfür gibt es Anbieter, die eine Webapplikation zur Verfügung stellen, die wie ein normales Kassenbuch im Browser benutzt werden können.

# **Funktion "SUMME" in der Tabellenkalkulation**

Mit der Funktion SUMME werden alle Zahlen addiert, die als Argumente angegeben werden. Bei einem Argument kann es sich um einen Bereich, einen Zellbezug, eine Matrix, eine Konstante, eine Formel oder das Ergebnis einer anderen Funktion handeln. Mit SUMME(A1:A5) werden beispielsweise alle in den Zellen A1 bis A5 enthaltenen Zahlen addiert. Und mit SUMME(A1; A3; A5) werden die in den Zellen A1, A3 und A5 enthaltenen Zahlen addiert.

*(Quelle: http://offi ce.microsoft.com)*

# Addieren von Zahlen mit "AutoSumme"

Muss man eine Zahlenspalte oder -zeile addieren, kann man Excel die Arbeit erledigen lassen. Dazu muss eine Zelle neben oder unter den Zahlen ausgewählt werden, die addiert werden sollen, auf AutoSumme (auf der Registerkarte Start) geklickt und die EINGABETASTE gedrückt werden – und schon ist alles erledigt.

4